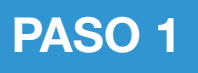

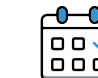

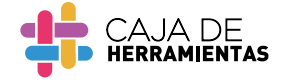

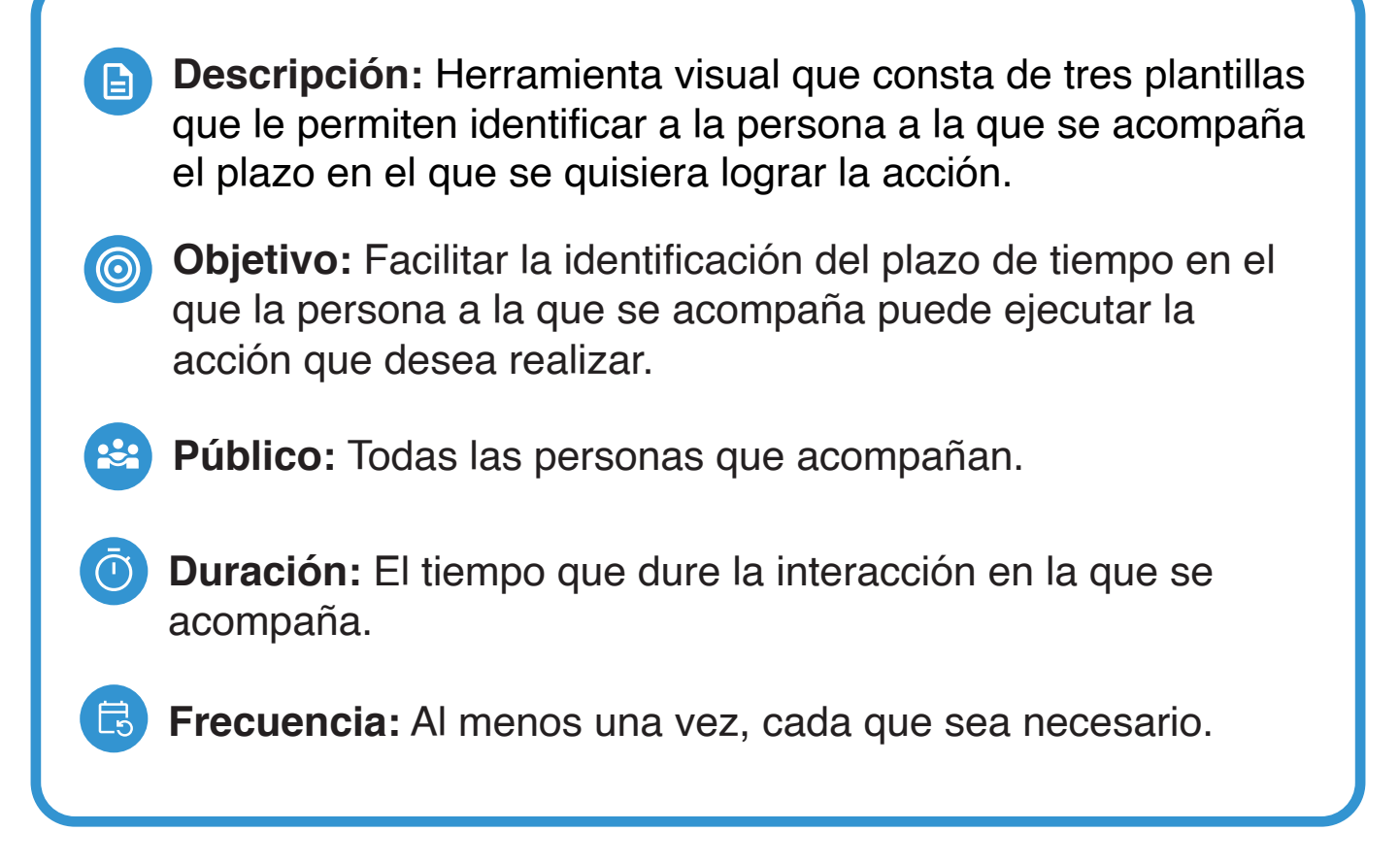

## ¿Qué es un **calendario gráfico?**

Herramienta visual que permite **ubicar el periodo de tiempo** en el que se desean realizar las decisiones de las personas a las que se acompaña respecto al **derecho y ejercicio de la capacidad jurídica.**

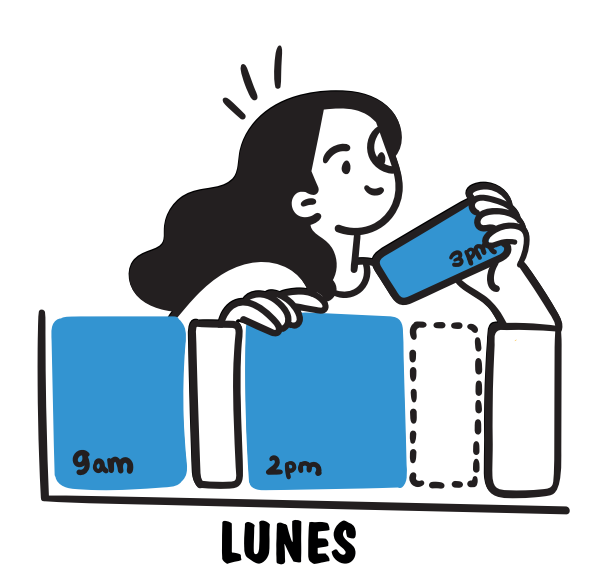

El calendario gráfico ayuda a que la persona a la que se acompaña pueda **planificar a su ritmo** cuándo realizar estas acciones.

## **¿Cómo utilizar el calendario gráfico?**

- **1** Revisar la herramienta para familiarizarse e iniciar su aplicación.
- **2** Revisar cada elemento de la herramienta con la persona que se acompaña y corroborar que las comprenda las diferencias de cada calendario.

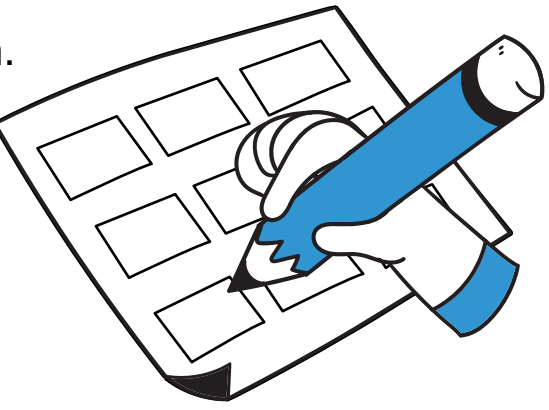

- **3** Utilizando la plantilla anual, preguntarle a la persona que a la que se acompaña en qué mes está y, junto con ella, ubicarlo en la plantilla.
- **4** Luego, preguntarle a la persona a la que se acompaña en qué mes le gustaría realizar la acción vinculada a capacidad jurídica que desea llevar a cabo.
- **5** Una vez que la persona ha elegido el mes, utilizando la plantilla mensual, registrar los pasos y/o actividades que tendría que realizar la persona a la que se acompaña para llevar a cabo la acción vinculada a capacidad jurídica que desea.
	- **6** De necesitar más detalle sobre estos pasos y/o actividades utilizar la plantilla semanal también para este registro.
	- **7** Una vez registradas las actividades, marcar aquellas que son más importantes o urgentes; para ello, se puede usar resaltadores o dibujar un círculo color rojo y explicarle a la persona que significa que aquel paso es muy importante.
		- **8** También es importante enumerar el orden en el que la persona debería llevar a cabo estos pasos.

**¿Cómo elaborar un calendario gráfico?**

**1.** Para la primera plantilla, en una hoja bond A4 o cartulina del mismo tamaño puesta de forma horizontal, dibujar 12 cuadrados del mismo tamaño. En la parte superior de cada uno de ellos colocar todos los

meses del año respectivamente y, de ser posible, dibujar y/o pegar en el cuadrado una imágen que ayude a identificar el mes.

Por ejemplo, un árbol de navidad en diciembre, la bandera del Perú en julio. La idea es que estas imágenes ayude a la persona que se acompaña a ubicarse en el tiempo.

**2.** Para la segunda plantilla, en una hoja bond A4 o cartulina del mismo tamaño puesta de forma horizontal, dibujar 30 cuadrados iguales. En los cuadrados de

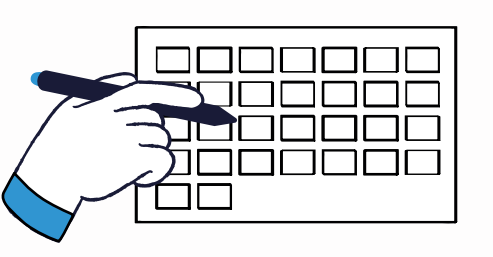

 la primera línea, a partir del segundo, escribir; lunes, martes, miércoles, jueves y viernes, respectivamente. En la primera fila escribir, a partir del segundo cuadrado: semana 1, semana 2, semana 3 y semana 4.

**3.** Para la tercera plantilla, usar una hoja bond A4 o cartulina del mismo tamaño puesta de forma horizontal y dividirla

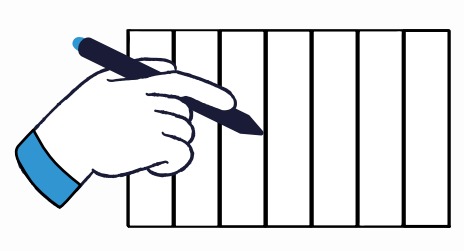

en siete partes iguales. En la parte superior de cada cuadrado formado, escribir cada uno de los días de la semana.